# Package 'pvcurveanalysis'

October 13, 2021

Type Package

Title Analysis of Pressure Volume Curves

Version 1.0.0

**Depends** ggplot2,  $R$  ( $> = 3.5.0$ )

Suggests knitr, rmarkdown

VignetteBuilder knitr

Description Enables the manufacturing, analysis and display of pressure volume curves. From the progression of the curves, turgor loss point, osmotic potential and apoplastic fraction can be derived. Methods adapted from Bartlett, Scoffoni and Sack (2012) [<doi:10.1111/j.1461-0248.2012.01751.x>](https://doi.org/10.1111/j.1461-0248.2012.01751.x).

License MIT + file LICENSE

Encoding UTF-8

LazyData true

RoxygenNote 7.1.1

NeedsCompilation no

Author Anna Raesch [aut, cre, cph]

Maintainer Anna Raesch <annaraesch@gmail.com>

Repository CRAN

Date/Publication 2021-10-13 10:00:02 UTC

# R topics documented:

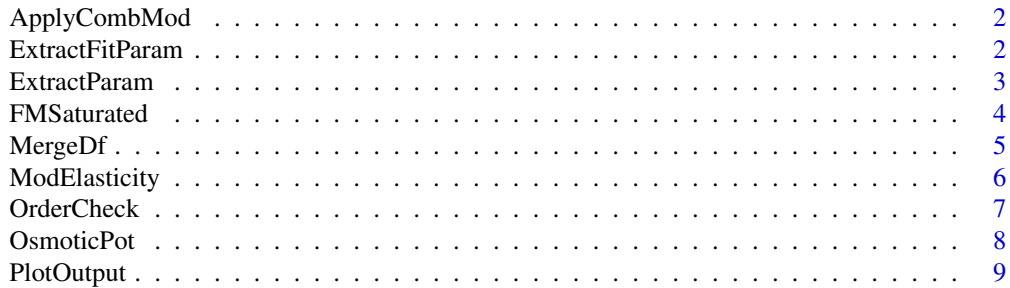

<span id="page-1-0"></span>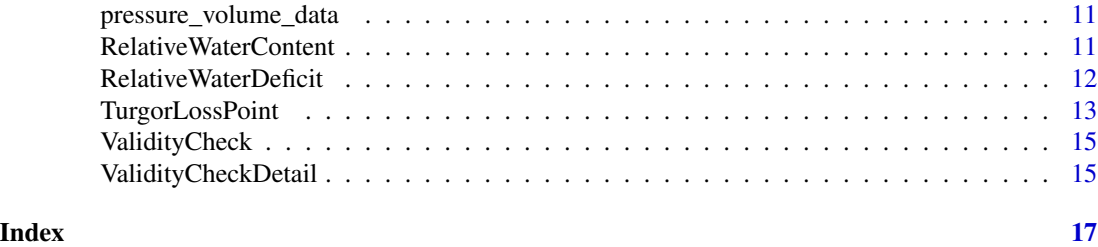

ApplyCombMod *Apply a combined exponential and linear model*

#### Description

a non linear model combining an exponential and a linear fit is applied to the data using the Gauss-Newton algorithm of nls. starting values are calculated based on the data. Weights are applied to the model based on the estimated insecurity of the data quality.

#### Usage

ApplyCombMod(data,  $y = "y", x = "x")$ 

#### Arguments

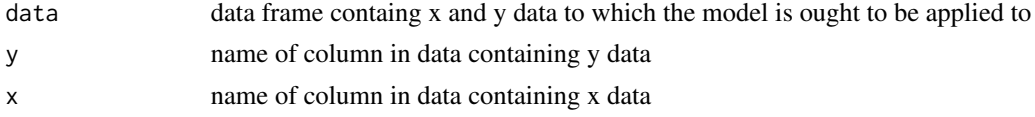

#### Value

model parameters

ExtractFitParam *Extracts the fitting parameters from results list*

#### Description

Extracts the coefficients and confidence intervals from the fitting results of the functions analysing the pressure volume curve (TurgorLossPoint, OsmoticPot and ModElasticity)

#### Usage

```
ExtractFitParam(result_list)
```
#### Arguments

result\_list output list from the functions TurgorLossPoint, OsmoticPot or ModElasticity

#### <span id="page-2-0"></span>ExtractParam 3

#### Value

data frame containing the coefficients and the 0.95 confidence interval of the coefficients from the fit

ExtractParam *Extracts parameters from result list*

#### Description

Extracts the curve parameters from the result lists of the functions analysing the pressure volume curve (TurgorLossPoint, OsmoticPot and ModElasticity

#### Usage

```
ExtractParam(result_list)
```
#### Arguments

result\_list output list from the functions TurgorLossPoint, OsmoticPot or ModElasticity

#### Value

data frame containing the results from the curve analysis only, depending on the function used, relative water deficit at turgor loss point (rwd.tlp), water potential at turgor loss point (water.pot.tlp), apoplastic fraction (apo.fract), osmotic potential at full saturation (osmotic.pot.full.sat), modulus of elasticity (modulus.elasticity)

#### Examples

```
# use pressure volume data provided by package
pv_data <- pressure_volume_data
```

```
# do pressure volume curve analysis
pv_data <- RelativeWaterDeficit(pv_data)
results <- OsmoticPot(pv_data, graph = FALSE)
```

```
# extract curve values
ExtractParam(results)
```
<span id="page-3-0"></span>

Calculates saturated fresh mass by fitting fresh mass values above the turgor loss point linearly to water potential values.

#### Usage

```
FMSaturated(
  data,
  sample = "sample",
  water.potential = "water.potential",
  fresh.mass = "fresh.mass",
  dry.mass = "dry.mass"
\lambda
```
#### Arguments

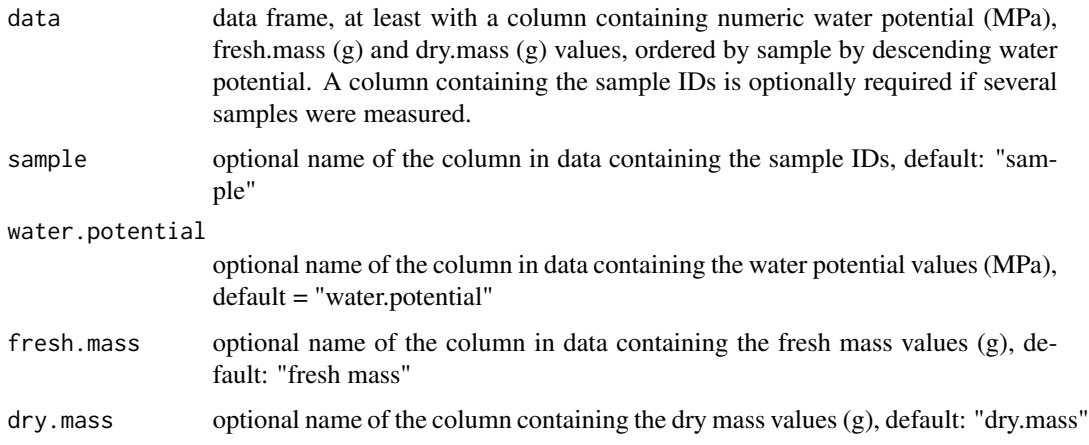

#### Details

Above the turgor loss point, a linear relationship between water content and water potential exists. Based on this premise, saturated water content is found where water potential is zero. First, turgor loss point is calculated based on the relative leaf water loss (fresh mass minus dry mass relativized by the maximum leaf water content value). Then, data above the turgor loss point is extracted and fresh mass is fitted linearly to water potential. The point where water potential of the linear regression line is zero is the saturated water content.

Before using this function, check the data for an initial plateau. Data points in the initial part of the water potential versus RWD plot with a stronger then expected decline need to be omitted.

#### <span id="page-4-0"></span>MergeDf 5

#### Value

the original data frame (data) extended by a numeric column containing the saturated fresh mass values ("fresh.mass.saturated")

#### Examples

```
# get example data
df <- pressure_volume_data
# extend the data frame by saturated fresh mass
df <- FMSaturated(df)
```
MergeDf *Merges data to data frames*

### Description

merges data frames containing all neccessary informations for plotting with PlotOutput()

#### Usage

```
MergeDf(
  x,
  y,
  y2 =FALSE,
  y3 = FALSE,legend,
  legend.y2 = FALSE,
  legend.y3 = FALSE
\mathcal{L}
```
#### Arguments

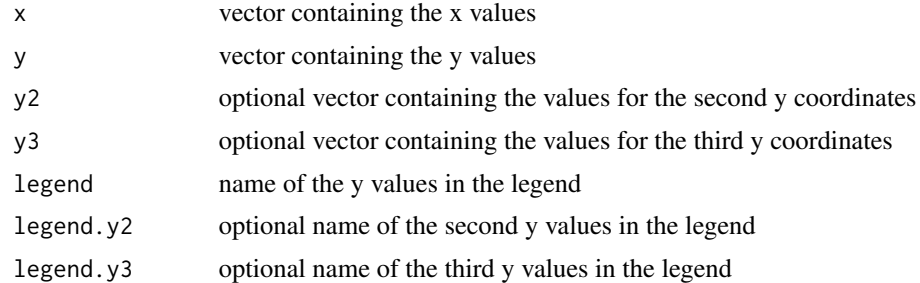

#### Value

data frame with columns containing all above information in equalized length as requested by gglot

<span id="page-5-0"></span>

Determines pressure potential and the modulus of elasticity

#### Usage

```
ModElasticity(
  data,
  sample = "sample",
  water.potential = "water.potential",
  RWD = "RWD",graph = TRUE,show.legend = TRUE
)
```
#### Arguments

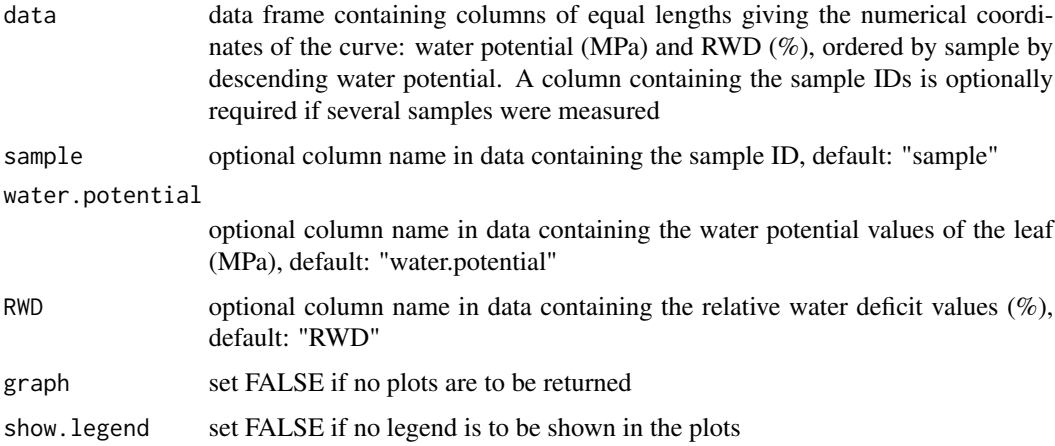

#### Details

Relative water deficit at turgor loss point is determined via the function TurgorLossPoint() and osmotic potential is calculated via the function OsmoticPot().

Pressure potential is derived by subtracting osmotic potential from water potential. The part of the pressure potential prior the turgor loss point is then fitted linearly and after transformation of RWD ( slope of the fitted line.

Before using this function, check the data for an initial plateau. Data points in the initial part of the water potential versus RWD plot with a stronger then expected decline need to be omitted.

#### <span id="page-6-0"></span>OrderCheck 7

#### Value

List splitted by sample consisting of

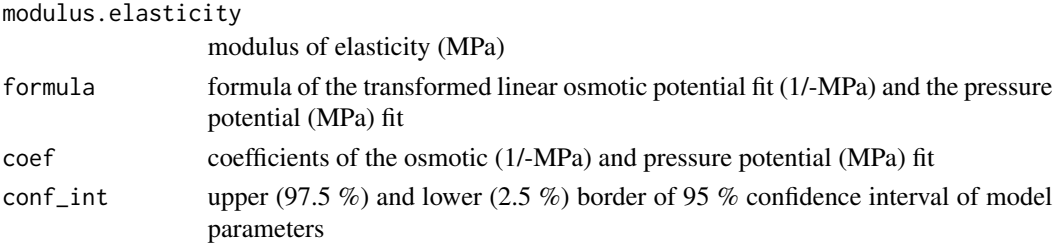

If graph = TRUE, the original data is displayed with the x- and y-axis intercepts of the turgor loss point, the osmotic potential fit and the linear regression line of the pressure potential.

#### Examples

#get example data, calculate Relative Water Deficit data <- RelativeWaterDeficit(pressure\_volume\_data)[pressure\_volume\_data\$sample == 10, ]

```
# determine modulus of elasticity and the fitting parameters. Do not plot results.
m_elasticity <- ModElasticity(data, graph = FALSE)
```
OrderCheck *Order Check*

#### Description

Checks for the correct ordering of the data: increasing for date.and.time and time.since start, decreasing for fresh.mass and water.potential. Done separatly for each sample. An individualized warning is printed if not ordered correctly.

#### Usage

```
OrderCheck(data, sample = FALSE, fresh.mass = FALSE, water.potential = FALSE)
```
#### Arguments

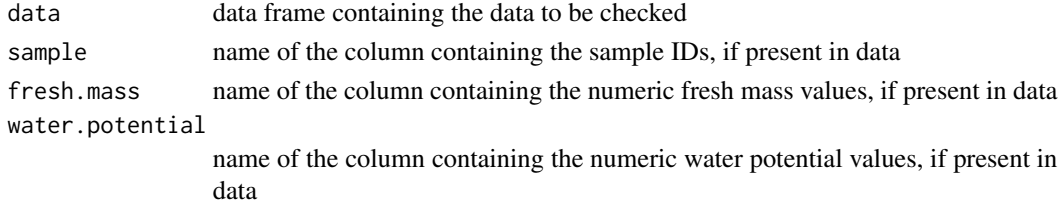

#### Value

no return value

<span id="page-7-0"></span>

Determines the coordinates of the turgor loss point, osmotic potential at full hydration and apoplastic fraction

#### Usage

```
OsmoticPot(
  data,
  sample = "sample",
  water.potential = "water.potential",
  RWD = "RWD",graph = TRUE,
  show.legend = TRUE
)
```
### Arguments

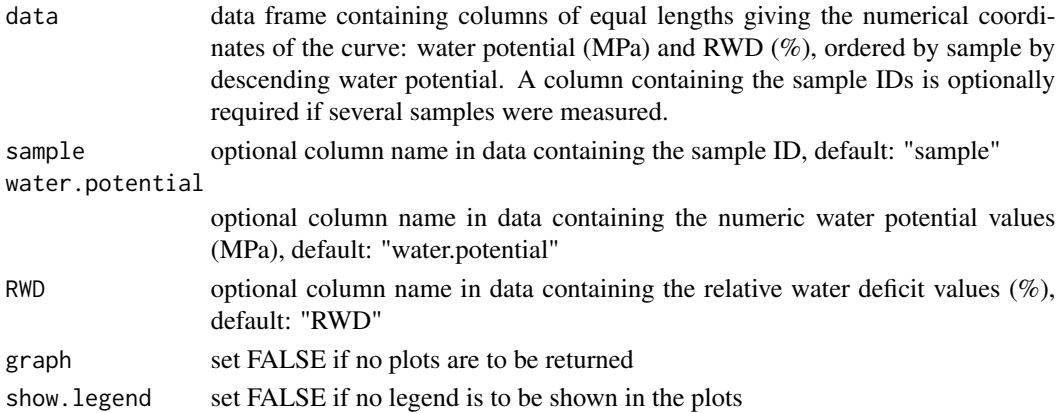

#### Details

RWD at turgor loss point is derived by the function TurgorLossPoint().

The pressure-volume curve data is converted to -1/MPa. The osmotic potential is then derived by fitting a linear regression line with the Gauss-Newton algorithm of nls() to the water potential data following the turgor loss point. The y- and x-axis intercept of the regression line gives the osmotic potential at full hydration (op.full.sat) and the RWD at zero 1/-Psi, respectively. RWD at zero1/- Psi is then transferred to RWC at zero 1/-Psi to derive apoplastic fraction (apo.fract). The turgor loss point equals the value of the osmotic potential fit at the relative water deficit at turgor loss point.

Before using this function, check the data for an initial plateau. Data points in the initial part of the water potential versus RWD plot with a stronger then expected decline need to be omitted.

#### <span id="page-8-0"></span>PlotOutput 9

#### Value

List splitted by sample consisting of

turgor.loss.point

x and y coordinates of the turgor loss point (RWD (%) and water.potential (MPa), respectively)

osmotic.potential

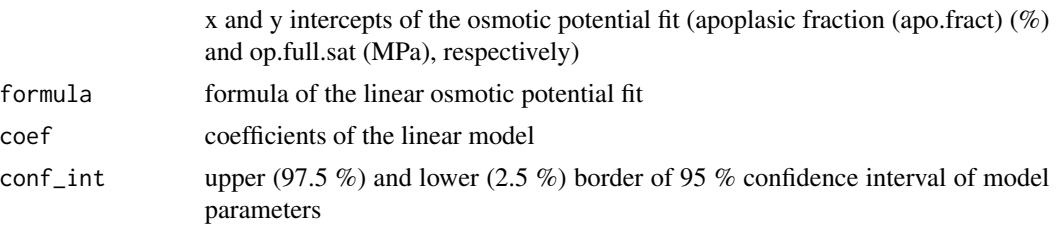

If graph = TRUE, the plotted tranformed data is displayed with the x- and y-axis intercepts of the turgor loss point and the linear regression line of the osmotic potential showing the point of yintercept (op.full.sat) and x-intercept (apo.fract).

Before using this function, check the raw data for an initial plateau. If the exponential decline does not onset directly, fitting might not succeed.

#### Examples

```
# get example data, calculate Relative Water Deficit
data <- RelativeWaterDeficit(pressure_volume_data)[pressure_volume_data$sample == 10, ]
```
# calculate pressure volume curve characteristics and plot graphs pv\_analysis <- OsmoticPot(data)

PlotOutput *Plot Output*

#### Description

plots the data as specified

```
PlotOutput(
  sub.sample,
  x,
  y,
  y2 =FALSE,
  y3 =FALSE,
  legend.y,
  legend.y2 = FALSE,
  legend.y3 = FALSE,
```

```
x.axis,
 y.axis,
 x.intercept = FALSE,
 y.intercept = FALSE,
 legend.x.intercept = FALSE,
 line.x,
 line.y,
 line.y2 = FALSE,line.y3 = FALSE,
 legend.line.y,
 legend.line.y2 = FALSE,
 legend.line.y3 = FALSE,
 show.legend = show.legend
\mathcal{L}
```
#### Arguments

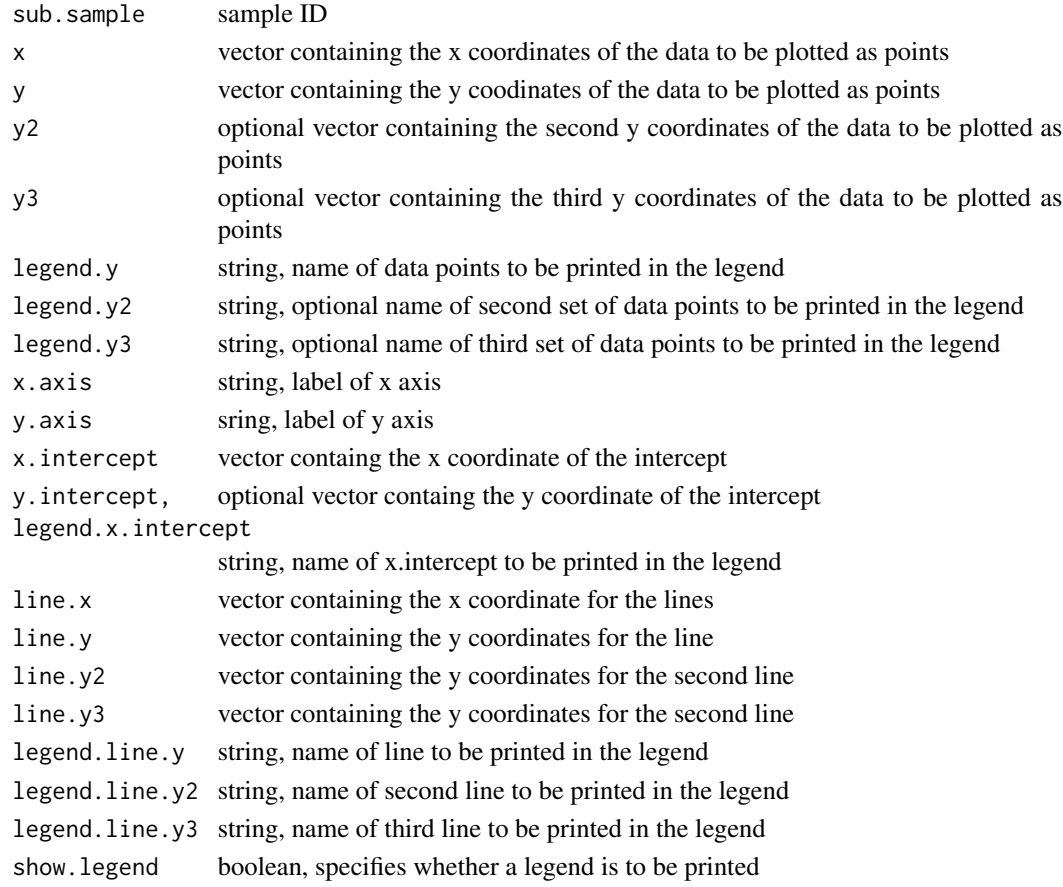

#### Value

graphic

<span id="page-10-0"></span>A dataset containing water potential and fresh mass measurements of repeatedly measured drying kohlrabi leaves subjected to different soil moisture conditions during their growth  $(n = 6)$  and their saturated fresh mass and dry mass.

#### Usage

```
pressure_volume_data
```
#### Format

A data frame with 160 rows and 8 variables

#### Details

- date: Date of measurement
- treatment: Soil moisture conditions during the last 6 days of Kohlrabi growth (10-30
- sample: Sample ID (1 12)
- fresh.mass.harvest: Fresh mass measured at harvest (12 h prior measurement of fresh.mass.saturated) (2.9813 - 7.1557)
- fresh.mass.saturated: Saturated fresh mass of the leaf in gramms (4.1276 7.0867)
- fresh.mass: Fresh mass of the leaf in gramms (2.7215 6.8246)
- dry.mass: Dry mass of the leaf in gramms (0.2937 0.7267)
- water.potential: Water potential of the leaf in MPa (-1.62 -0.24)

RelativeWaterContent *Relative Water Content (RWC)*

#### Description

Calculates relative water content (RWC, %)

```
RelativeWaterContent(
  data,
  fresh.mass = "fresh.mass",
 dry.mass = "dry.mass",
  fresh.mass.saturated = "fresh.mass.saturated"
)
```
#### <span id="page-11-0"></span>Arguments

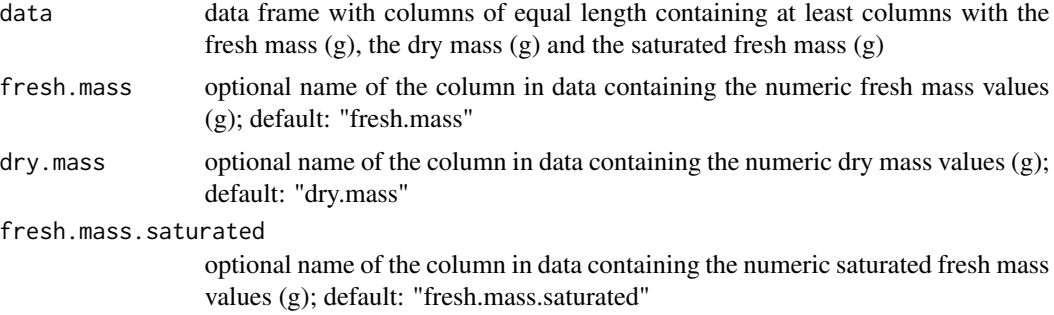

#### Details

Relative water content  $(\%)$  is calculated as:

 $RWC = 100 * ((FM - DM)(FMs - DM)^{-1})$ 

whereas  $FM =$  fresh mass,  $DM =$  dry mass and  $FMs =$  fresh mass at water saturation.

#### Value

the original data frame extended by a numeric column with the relative water content (RWC) (%).

#### Examples

```
# get example data
df <- pressure_volume_data
# extend df by RWC
df_with_RWC <- RelativeWaterContent(df)
```
RelativeWaterDeficit *Relative Water Deficit (RWD)*

#### Description

Calculates relative water deficit (%)

```
RelativeWaterDeficit(
  data,
  fresh.mass = "fresh.mass",
  dry.mass = "dry.mass",
  fresh.mass.saturated = "fresh.mass.saturated"
\mathcal{E}
```
#### <span id="page-12-0"></span>TurgorLossPoint 13

#### Arguments

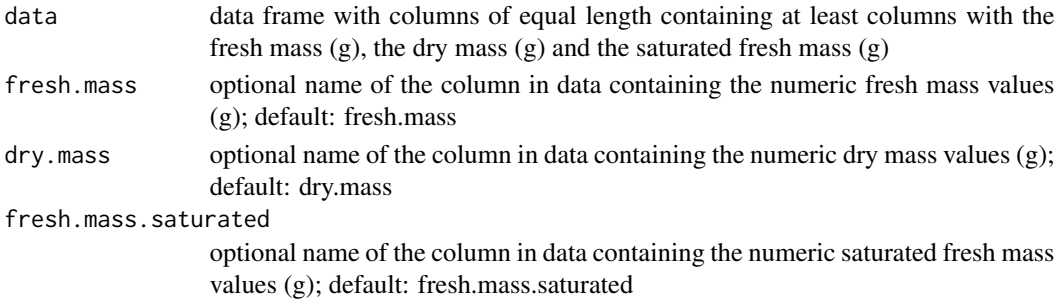

#### Details

Relative water deficit  $(\%)$  is calculated as:

 $RWD = 100 - 100 * ((FM - DM)(FMs - DM)^{-1})$ 

whereas  $FM =$  fresh mass,  $DM =$  dry mass and  $FMs =$  fresh mass at water saturation.

#### Value

the original data frame extended by a numeric column with the relative water deficit (RWD) (%).

#### Examples

# get example data df <- pressure\_volume\_data # extend df by RWD df\_with\_RWD <- RelativeWaterDeficit(df)

TurgorLossPoint *Turgor Loss Point*

#### Description

Determines the x coordinate (RWD) of the turgor loss point in a set of experimentally obtained pressure volume curves.

```
TurgorLossPoint(
  data,
  sample = "sample",
 water.potential = "water.potential",
 RWD = "RWD",graph = TRUE,
  show.legend = TRUE
)
```
#### Arguments

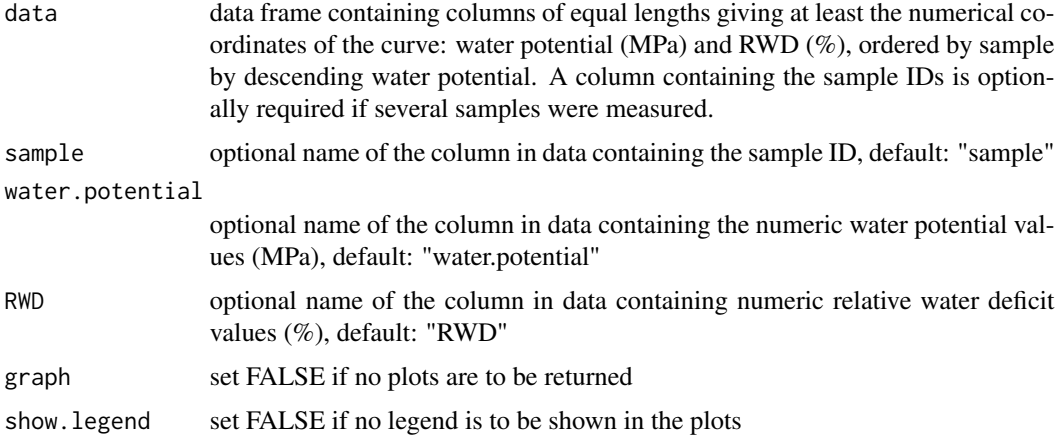

#### Details

Before using this function, check the data for an initial plateau. Data points in the initial part of the water potential versus RWD plot with a stronger then expected decline need to be omitted.

The data is fitted using the Gauss-Newton algorithm of nls() to a combined exponential and linear model. The exponential and linear parts are extracted and RWD at turgor loss point is localized at their point of minimum distance.

#### Value

List splitted by sample consisting of

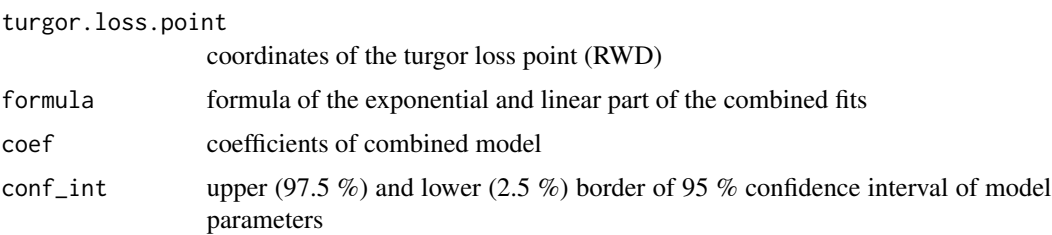

If graph = TRUE, the plotted original data is displayed with the exponential and linear fit of the combined model as well as the x-coordinate (RWD) of the turgor loss point.

#### Examples

```
# get sample data
data <- RelativeWaterDeficit(pressure_volume_data)[pressure_volume_data$sample == 10, ]
# identify turgor loss point in curve
turgor_loss_point <- TurgorLossPoint(data)
```
<span id="page-14-0"></span>

Ensures the validity of the input data

#### Usage

```
ValidityCheck(
  data,
  sample = FALSE,
  dry.mass = FALSE,
  fresh.mass.saturated = FALSE,
  fresh.mass = FALSE,
  water.potential = FALSE,
  RWD = FALSE\overline{\phantom{a}}
```
#### Arguments

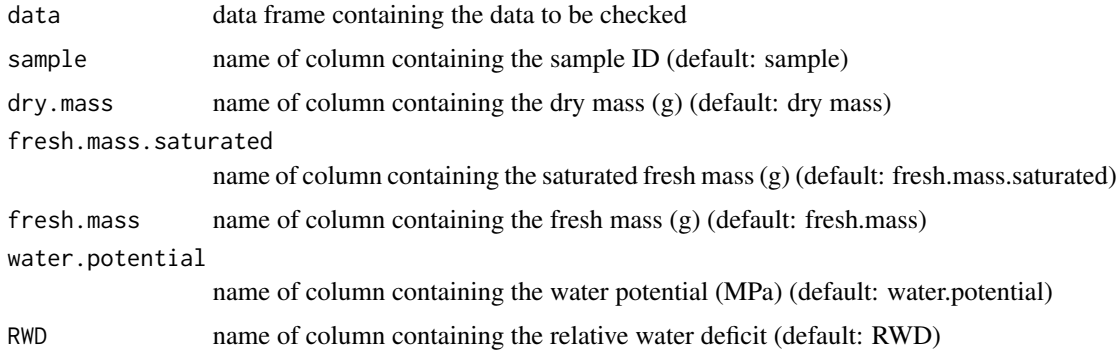

#### Value

no return value

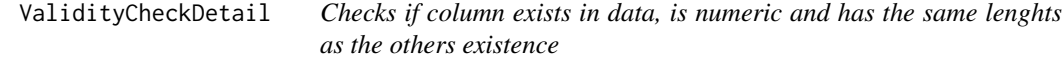

#### Description

Checks if column exists in data, is numeric and has the same lenghts as the others existence

#### Usage

ValidityCheckDetail(data\_in, value)

## Arguments

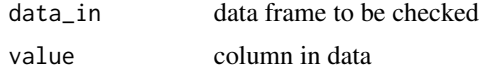

### Value

no return value

# <span id="page-16-0"></span>Index

∗ datasets pressure\_volume\_data, [11](#page-10-0)

ApplyCombMod, [2](#page-1-0)

ExtractFitParam, [2](#page-1-0) ExtractParam, [3](#page-2-0)

FMSaturated, [4](#page-3-0)

MergeDf, [5](#page-4-0) ModElasticity, [6](#page-5-0)

OrderCheck, [7](#page-6-0) OsmoticPot, [8](#page-7-0)

PlotOutput, [9](#page-8-0) pressure\_volume\_data, [11](#page-10-0)

RelativeWaterContent, [11](#page-10-0) RelativeWaterDeficit, [12](#page-11-0)

TurgorLossPoint, [13](#page-12-0)

ValidityCheck, [15](#page-14-0) ValidityCheckDetail, [15](#page-14-0)